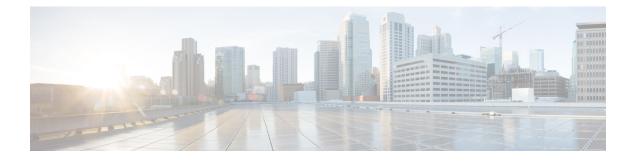

## **Prerequisites**

The following sections detail the prerequisites for installing Cisco Elastic Services Controller:

- Virtual Resource Requirements, on page 1
- Software Requirements, on page 2
- Preparing for the Installation, on page 2

## **Virtual Resource Requirements**

The following table lists the virtual resource requirements for Cisco Elastic Services Controller:

| ESC<br>Deployment           | Number of<br>ESC VMs | Virtual CPU<br>per ESC VM | Virtual<br>Memory (GB)<br>per ESC VM | Virtual Hard<br>Disk (GB)per<br>ESC VM | Number of<br>total VMs<br>Supported | VIM                   |
|-----------------------------|----------------------|---------------------------|--------------------------------------|----------------------------------------|-------------------------------------|-----------------------|
| ESC<br>Standalone           | 1                    | 4                         | 8                                    | 40                                     | 1000                                | All supported<br>VIMs |
| ESC<br>Active/Standby<br>HA | 2                    | 4                         | 8                                    | 40                                     | 2500                                | All supported<br>VIMs |
| ESC<br>Active/Active<br>HA  | 3                    | 8                         | 16                                   | 40*                                    | 5000                                | OpenStack<br>Only     |
| ESC GEO<br>HA               | 6                    | 8                         | 16                                   | 40*                                    | 5000                                | OpenStack<br>Only     |

Note

<sup>\*</sup>The Active/Active HA and Geo HA deployment can accommodate up to 60 GB of hard disk while provisioning the NFVI resources.

## **Software Requirements**

The following table lists the software requirements on OpenStack:

| Requirements       | Description                                                                                                    |  |
|--------------------|----------------------------------------------------------------------------------------------------|--|
| Supported Browsers | Google Chrome 44.x or later                                                                                       |  |
| OpenStack Version  | <ul> <li>Any of the following:</li> <li>Train</li> <li>Ocata (V2 and V3)</li> <li>Queens (Keystone V3)</li> </ul> |  |

## **Preparing for the Installation**

Before you perform the installation, ensure that you are prepared by reviewing this checklist:

| Requirements                          | Your Information/ Notes                                                |  |  |
|---------------------------------------|------------------------------------------------------------------------|--|--|
| For Pre-installation<br>Configuration |                                                                        |  |  |
| QCOW image location                   |                                                                        |  |  |
| QCOW image                            |                                                                        |  |  |
| VM per Instance                       |                                                                        |  |  |
| IP address                            |                                                                        |  |  |
| Subnet mask                           |                                                                        |  |  |
| Hostname                              |                                                                        |  |  |
| Domain name                           |                                                                        |  |  |
| Gateway IP address                    |                                                                        |  |  |
| Admin password                        |                                                                        |  |  |
| ESC Release Package                   |                                                                        |  |  |
| ESC.qcow2                             | 2 An image file for booting up the ESC instance                        |  |  |
| bootvm.py                             | The installation script is compatible with python 2.7.6 and Python 3.4 |  |  |